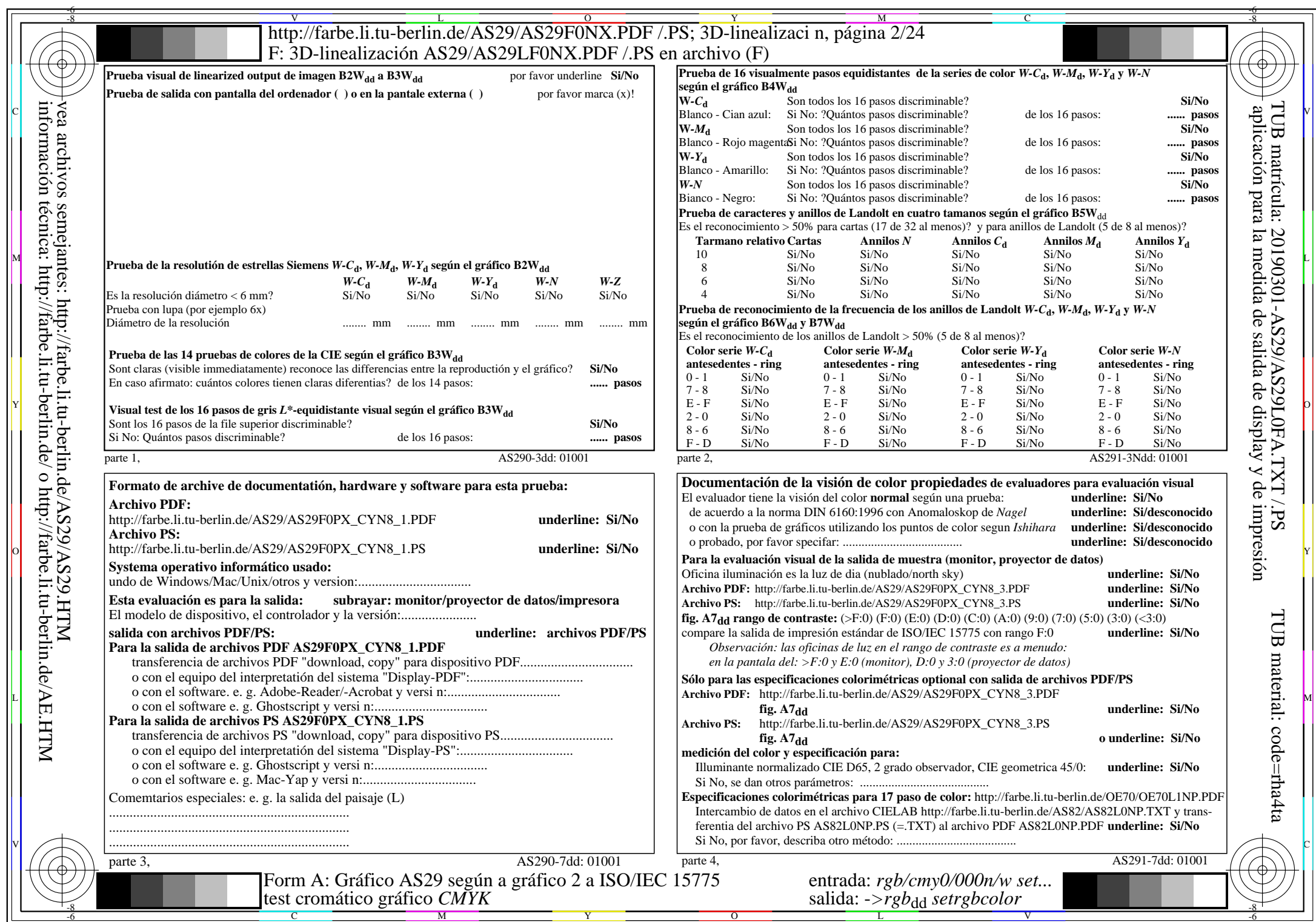

AS29/AS29L0NA.PDF /.PS2/24, rgb/cmy0/000n/w->rgbdd

CYN8 (288:1): gp=1,000; gN=1,000 http://farbe.li.tu-berlin.de/AS29/AS29F0NX\_CYN8\_2.PDF /.PS